# **Factsheet** Login clienti Posta per clienti commerciali con SwissID

# **Eseguire operazioni online e risparmiare tempo**

Registratevi su [www.posta.ch](http://www.posta.ch/) e sfruttate i numerosi servizi online della Posta. Se possedete un account utente commerciale, potete richiedere un rapporto di fatturazione con la Posta.

#### **Che cosa posso fare nel Login clienti Posta?**

Con il Login clienti Posta avete accesso ai servizi online della Posta, che potete organizzare in base alle vostre esigenze. Questa soluzione vi consente inoltre di semplificare i vostri processi logistici, sfruttando i numerosi pratici servizi per le ordinazioni, gli invii, il trasporto e la pubblicità.

### **Come effettuo la registrazione?**

La registrazione su [www.posta.ch](http://www.posta.ch/) è gratuita e richiede solo alcuni minuti. È necessario indicare un indirizzo e-mail privato o commerciale e seguire questi passaggi:

- registrarsi come cliente commerciale con SwissID;
- confermare la propria e-mail entro cinque giorni;
- dopo la registrazione è possibile inserire il proprio indirizzo, che dovrà essere confermato entro 30 giorni. Riceverete a casa una lettera di conferma che vi consentirà di verificare il vostro indirizzo.

# **Come posso aprire un rapporto di fatturazione con la Posta?**

Con un rapporto di fatturazione beneficiate di prezzi più vantaggiosi per molte prestazioni. Inoltre, potete usufruire di una gamma di offerte più ampia con servizi aggiuntivi. Potete richiedere un rapporto di fatturazione con la Posta nel centro clienti, tramite il quale potete accedere ai **dati delle fatture clienti Posta selezionando prima la voce Dati aziendali e poi Account aziendale e rapporto di fatturazione**. Compilate la richiesta e nell'arco di due giorni feriali riceverete una lettera con un codice di conferma per l'attivazione del rapporto di fatturazione.

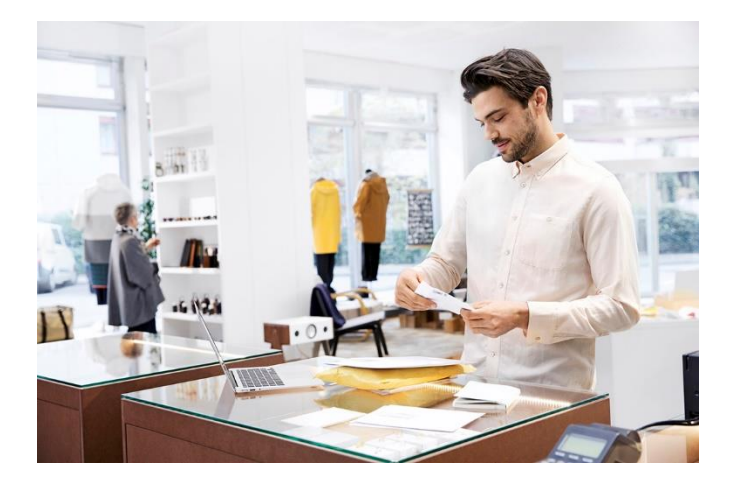

## **Quali sono i vantaggi per la mia azienda?**

Con pagamento contro fattura:

- fatturazione mensile con un termine di pagamento di 30 giorni
- recupero semplice dell'IVA grazie alla struttura chiara della fattura
- panoramica di tutte le fatture per 18 mesi
- possibilità di fatturazione per diverse posizioni creditori

#### Offerte Premium:

- prezzi più vantaggiosi rispetto al pagamento in contanti
- offerta di prestazioni più ampia
- supporto aggiuntivo in fase di accettazione e trattamento

#### Servizi online:

- servizi online su misura per l'invio, il trasporto, la ricezione e l'ordinazione di materiali
- giustificativi di trattamento aggiornati

RetePostale pmi@posta.ch Vendite PMI www.posta.ch Wankdorfallee 4 3030 Berna

Posta CH SA 058 667 85 91

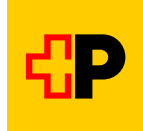